# **Apropiación de Tecnologías de Información y Comunicación (TIC) por niños y jóvenes de la RSIP sábila-caprino**

*Mirna Jiménez1\* Aleyda Delgado2 Yiber Vasquez<sup>3</sup> Livia González3*

 $\int_{\mathsf{Es}\, \mathsf{evi}}$ *El uso de las TICs entre los habitantes de una población, ayuda a disminuir la brecha digital existente entre centros urbanos y rurales mejorando la vida de todos los habitantes del planeta*."

#### **Kofi Annan, III Cumbre Social Andina, 2012.**

Es evidente el avance de las tecnologías de la información y la comunicación (TIC) en la sociedad a nivel mundial y su incorporación ha transformado de manera favorable las relaciones entre las personas. Se denominan TIC, al conjunto de tecnologías que permiten la adquisición, producción, almacenamiento, tratamiento, comunicación, registro y presentación de informaciones, en forma de voz, imágenes y datos contenidos en señales de naturaleza acústica, óptica o electromagnética (Rosario, 2005). Entre ellas se tienen la radio, televisión, teléfono, computador e Internet.

El Estado venezolano, ha generado políticas educativas en el fortalecimiento de las TIC, entre ellas el programa de creación de los infocentros y el proyecto educativo Canaima en tecnologías de información libres. El Programa de Infocentros dotó de computadoras e internet a sectores urbanos y rurales, impartiendo formación a los usuarios de los mismos. Específicamente, el proyecto Canaima está basado en la promoción del aprendizaje utilizando como medio o estrategia la incorporación de un computador portátil en el aula de clase y la asignación de uno (portátil) por cada estudiante. Con esta iniciativa se pretende promover el aprendizaje con mayor libertad, oportunidad, ingenio, incentivo a los niños y niñas en el nivel de educación primaria, en las zonas urbanas y rurales. Particularmente en el medio rural estos programas abren enormes posibilidades que deben ser canalizadas y fortalecidas.

El presente trabajo permitió documentar el fortalecimiento de capacidades en TIC, a través de la

*1 Técnico Asociado a la Investigación, 2 Investigadora y 3 Personal Administrativo. INIA. Instituto Nacional de Investigaciones Agrícolas del estado Lara. El Cují. Kilómetro 7 carretera vía Duaca, estado Lara. \*Correo electrónico: mjimenez@inia.gob.ve*

realización de un programa de formación sobre estas tecnologías, dirigido a niños, jóvenes y adultos pertenecientes a la Red Socialista de Innovación Productiva (RSIP) sábila-caprino de la comunidad de Cauderales municipio Urdaneta del estado Lara.

#### **¿Cómo se originó la actividad?**

El origen de esta actividad data a partir del proyecto "Fortalecimiento de Capacidades de Comunicación para la Formación de una Red de Redes Caprinas", financiado por Fondo Nacional de Ciencia, Tecnología e Innovación (FONACIT) y ejecutado por el Instituto Nacional de Investigaciones Agrícolas (INIA) del estado Lara, donde se formuló un programa de formación en TIC dirigido a los agricultores de la RSIP sábila-caprino en Cauderales.

Sin embargo, esto cambió, ya que, se fueron incorporando los hijos, nietos, nietas y sobrinos de los agricultores, quienes tenían muchos deseos de aprender. La razón básica de su incorporación se debió al temor y resistencia en el uso de las TIC por parte de los agricultores de la red; por lo tanto los niños sirvieron de enlace entre ellos y la formación en estas tecnologías.

En atención a la situación que se presentó, se realizó un diagnóstico para conocer las fortalezas y debilidades de niños y jóvenes, y en consecuencia diseñar la programación de formación teórico-práctico, orientada al aprendizaje de herramientas actualmente no disponibles en los centros educativos de la región. De esta manera el programa se estructuró según sus necesidades y de acuerdo a su nivel, previo compromiso de los involucrados, de modo que se aprovechó la motivación y las fortalezas de los niños y jóvenes en el uso de las TIC para articularlas con el trabajo productivo de la red a través del programa de formación del proyecto.

## **Cauderales**

Cauderales es una comunidad del semiárido de Venezuela, ubicada en el municipio Urdaneta del estado Lara, distante 10 kilometros de Siquisique, capital del municipio y 104 kilómetros de Barquisimeto Capital de la entidad.

Según sus pobladores, Cauderales tiene su origen en el año 1902, durante el período 1932-1937 se funda la primera escuela municipal, en 1952 la primera escuela estadal con presencia de 2 docentes y durante el período 1962 al 1984 se realiza la construcción de una escuela más grande con comedor para 50 alumnos.

El proyecto Canaima, en el año 2009, se incorpora a esta zona rural, entregando computadoras portátiles a las escuelas y a sus niños. En el año 2013 se construyó un infocentro en Siquisique capital del municipio y en materia de Internet, CANTV en el 2009 instaló la banda ancha ABA, contribuyendo ampliamente al sistema de telecomunicaciones rural venezolano. Foto 1.

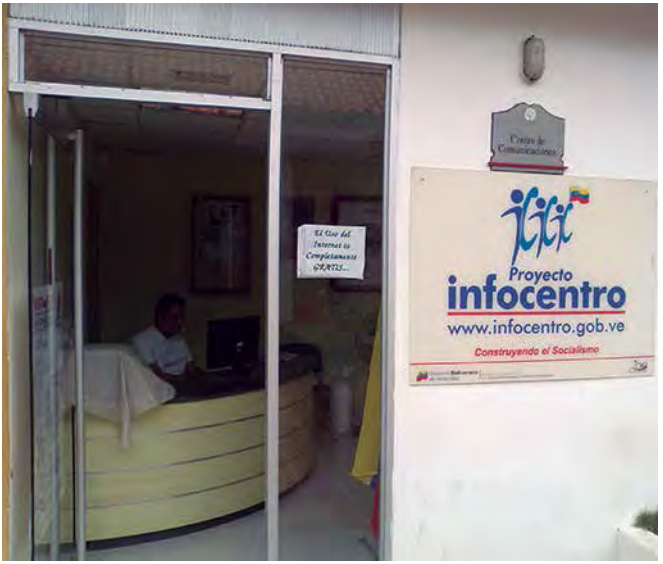

**Foto 1.** Infocentro Siquisique del municipio Urdaneta, estado Lara.

# **¿Cómo se desarrolló la actividad?**

# **Diagnóstico**

Se aplicó un cuestionario a 7 niños y jóvenes, familiares de los miembros de la RSIP sábila-caprino, cuya edad promedio era de 13 años; el propósito del cuestionario fue conocer sus experiencias en los usos de las TIC, referente a: los programas de oficina computarizados, servicios o actividades realizadas en Internet, uso que hacían del computador, teléfono celular e Internet en el desarrollo de sus actividades escolares y recreacionales.

#### **Resultados del diagnóstico**

- Todos los niños y jóvenes usan el computador, bien sea en la escuela o en su casa.
- El teléfono celular es usado medianamente por los niños y jóvenes.
- Un porcentaje alto de niños y jóvenes no usan Internet.
- Se evidencia un bajo uso de los programas computarizados de oficina libres y privativos, igualmente, de los servicios o actividades realizadas en Internet.
- Existe una tendencia alta de los que opinan que el computador, teléfono celular e Internet tienen utilidad solo en el procesamiento de la información.
- Existe una tendencia baja de los que opinan que el computador, teléfono celular e Internet solo sirven de medios de comunicación.

# **Consideraciones para el diseño de los talleres**

Los criterios utilizados en la preparación y realización de los diferentes talleres con los niños y jóvenes fueron los siguientes:

- Las fortalezas detectadas en los niños y jóvenes del medio rural, basadas en el buen uso y reconocimiento de la computadora, teléfono celular e Internet.
- Las debilidades encontradas con respecto al uso de los programas de oficina y de los servicios y actividades a través de Internet.
- La necesidad de difusión de la Ley Infogobierno que promueve el uso de software libre.
- La socialización del potencial de las TIC para y en el desarrollo de las actividades productivas de los miembros de la red.

# **Los talleres diseñados**

Para potenciar el aprendizaje de los niños y jóvenes se construyó el programa bajo tres módulos:

- I. Manejo de los programas computarizados libres de oficina.
- II. Elaboración de registros automatizados a través de la hoja de cálculo Libre Office Calc.
- III.Manejo de los servicios de Internet: búsqueda de información y correo electrónico.

# **¿Cómo se desarrollaron los talleres?**

En cada uno de los módulos los participantes, niños, jóvenes y agricultores, asistieron y realizaron diversas actividades, bajo la metodología aprender haciendo, verificándose permanentemente el logro de los aprendizajes:

## **Manejo de los programas computarizados de oficina libres**

Los participantes realizaron actividades básicas con los programas computarizados de oficina, denominados *Libre Office Writer, Calc* e *Impress*, entrando y saliendo de cada programa, reconociendo las opciones del menú principal, guardando y abriendo un archivo creado. Foto 2.

#### *Aprendizajes Alcanzados*

- *Programa procesador de texto Writer*: cada participante elaboró un trabajo de media página, aplicando las funciones aprendidas de negrita, subrayado y cursiva para las letras (fuentes), cambio del tamaño y color de las letras, centrado de títulos.
- *Programa hoja de cálculo Calc*: una vez que reconocieron las columnas, filas y celdas, colocaron

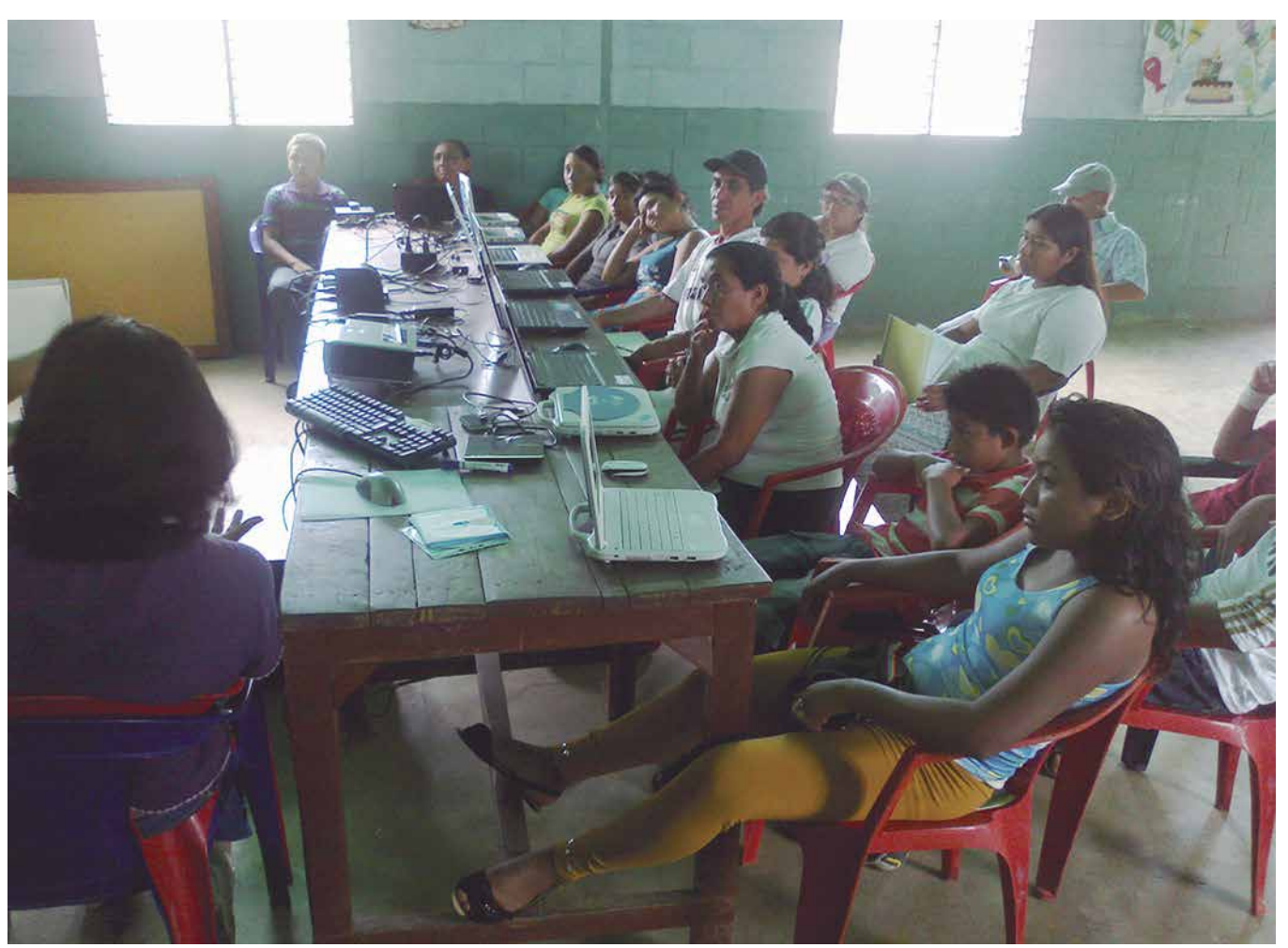

**Foto 2.** Niños, jóvenes y agricultores miembros de la RSIP sábila-caprino en el taller manejo de programas de oficina libres.

información alfabética y numérica en las celdas indicadas, elaboraron un cuadro aplicando los conocimientos aprendidos.

- *Programa de presentaciones Impress*: en equipo, elaboraron un cartel, usando diferentes tamaños y colores de letras, seleccionando fondo del cartel, insertando imágenes y adaptando al tamaño requerido.

# **Elaboración de registros automatizados a través de la hoja de cálculo Libre Office Calc**

Los participantes realizaron actividades específicas con el programa computarizado de oficina denominado *Libre Office Calc*, creando archivos de hojas de cálculo, reconociendo posición de las celdas y su contenido, de igual forma efectuaron operaciones aritméticas de suma, construcción de fórmulas de promedio y colocación de bordes y colores en las celdas. Los niños elaboraron registros computarizados en base a los acontecimientos de la actividad caprina.

Vale destacar que en este módulo estuvieron muy motivados porque se les explicó que con este programa podían ayudar a sus padres con los registros o anotaciones, y al mismo tiempo reflexionando sobre la importancia de este aprendizaje considerando que ellos serán en un futuro los responsables de esas unidades de producción. Foto 3.

#### *Aprendizajes Alcanzados*

- *Elaboración de registros de inventario del rebaño, con los siguientes campos*: en el encabezado colocaron un título referente al tipo de registro, además, nombre de la red, identificación de la unidad de producción y nombre del productor. Posteriormente, abrieron los campos: nombre, raza, sexo, condición corporal, fecha de nacimiento y peso, relacionados con cada animal. Además, construyeron una fórmula para calcular la edad actual de los animales y utilizaron la fórmula aprendida para calcular el promedio de la condición corporal y el peso de los animales.
- *Registros sanitarios*: elaboraron, igualmente, registros sanitarios y de nacimiento utilizando el

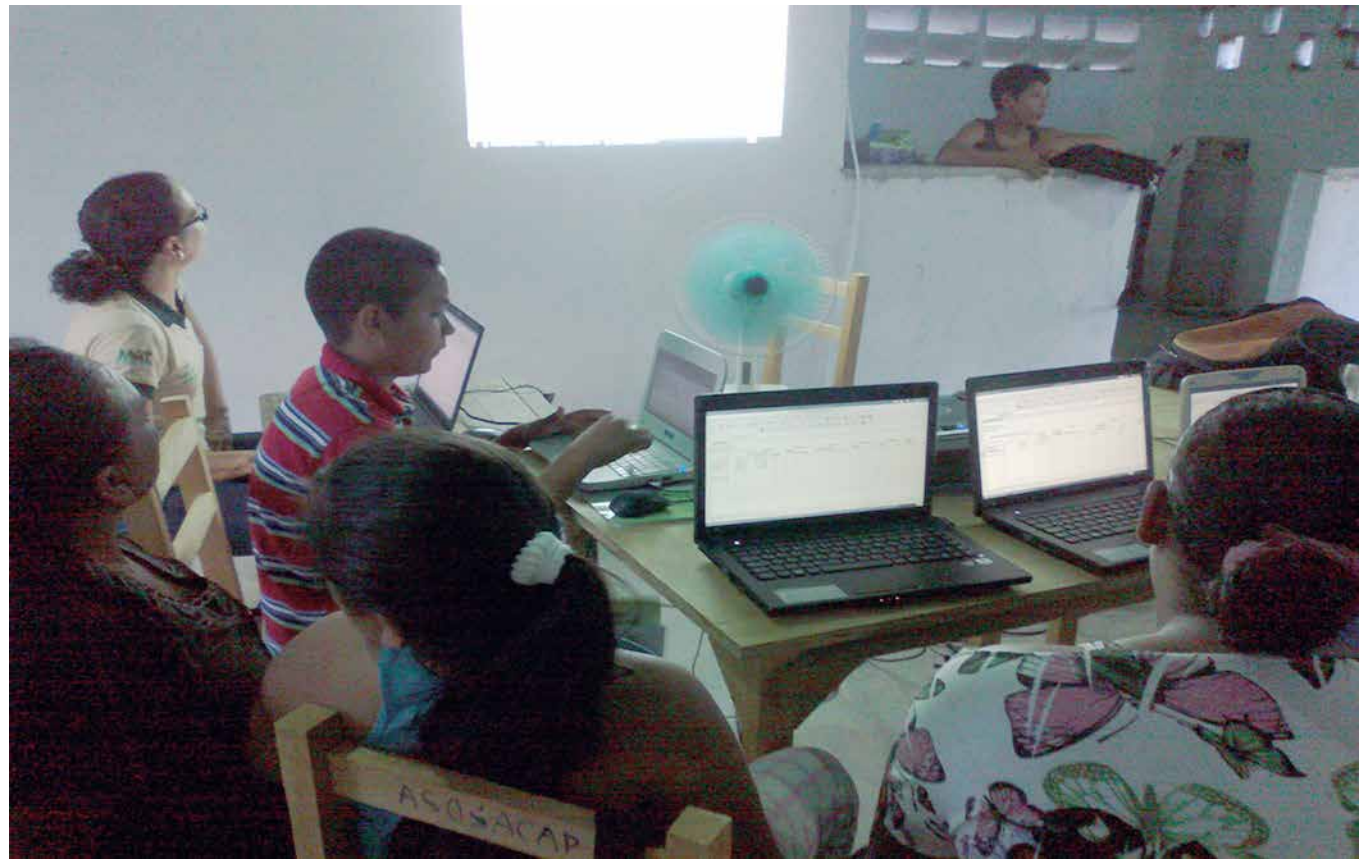

**Foto 3.** Niños y jóvenes de la RSIP sábila-caprino en el taller vaciando sus registros a través del programa Libre Office Calc

**INIA Divulga 30 enero - abril 2015**

encabezado del registro anterior y solo variaron los campos de los animales para cada registro.

- *Registros de costos e ingresos:* que incluían el concepto, cantidad, costo y total para los gastos de producción caprina (alimentación, instalaciones, animales); gastos derivados de la sábila (jabón, bolsitas, tinta y papel para elaboración de etiquetas); y los ingresos obtenidos por la venta de sus productos. *Cada participante de acuerdo a sus necesidades ajustaba su hoja de cálculo.*

#### **Manejo de los servicios de internet: búsqueda de información y correo electrónico**

Este tercer módulo se realizó en el infocentro de Siquisique, ya que era necesaria la conexión a Internet. Se les enseñó a los participantes a utilizar los programas computarizados: el navegador de Internet Mozilla Firefox, buscador Google y manejador de correo electrónico Gmail. Además, la creación y manejo de correo electrónico a través de este programa y las búsquedas de información mediante el buscador Google. Foto 4.

#### *Aprendizajes Alcanzados*

*Creación de cuenta de correo:* cada participante creó su cuenta de correo electrónico y elaboró un mensaje de correo enviándolo a otro participante seleccionado. Posteriormente, hicieron la misma actividad pero se envió el mensaje a varios destinatarios.

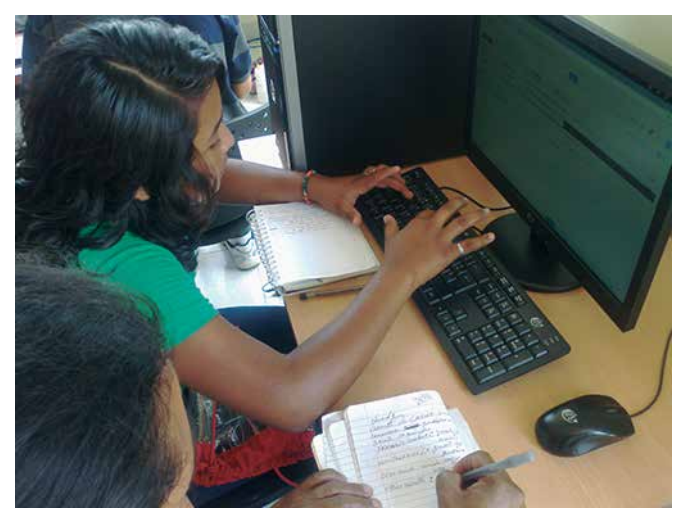

**Foto 4.** La participante Jennifer Camacaro usando el correo electrónico Gmail en el taller de manejo de servicios de Internet.

*Envío de mensajes*: los participantes enviaron un mensaje de correo a varios participantes pero adicionando un archivo adjunto.

*Búsqueda de información*: realizaron búsqueda de información a través de la Internet referente a la producción y manejo del rebaño caprino, utilizando la aplicación buscador Google y el tema indicando.

#### **Lecciones aprendidas**

Hay otros aprendizajes que no son tan visibles en el momento del diseño del programa de formación, por lo tanto debemos valorar no sólo los aportes que le estamos transmitiendo los facilitadores, sino también los aportes que están dando los participantes de la formación al aprendizaje.

La incorporación de los niños y jóvenes fortaleció el proceso de aprendizaje del programa de formación realizado, los cuales tenían una ventaja, su experiencia en el uso de la computadora, curiosidad y ganas de aprender cada día más, esto los llevó a un proceso de construcción del aprendizaje.

La incorporación de los niños y jóvenes permitirá la sostenibilidad del proceso de fortalecimiento en el uso de las TIC, convirtiéndose en irradiadores hacia otras personas, como padres, familiares, amigos. Por lo tanto, los niños y jóvenes son actores familiares que pueden fortalecer el trabajo de los productores en la red.

Estos espacios de formación contribuyen al fortalecimiento de las relaciones intergeneracionales, creando sinergia entre ellos.

#### **Bibliografía consultada**

- III Cumbre Social Andina. 2012. Tecnologías de la Información y la Comunicación (TICS). Comisión Quinta del Parlamento Andino. Consultado el 14 de octubre de 2014. Disponible en http://www.parlamentoandino.org/csa/documentos-de-trabajo/informesejecutivos/27-tecnologias-de-la-informacion-y-lacomunicacion-tics.html
- González, M. (sn). La Canaima educativa una herramienta tecnológica de enseñanza en la educación primaria bolivariana.UFT, Venezuela.
- Rosario, J. 2005. La Tecnología de la Información y la Comunicación (TIC). Su uso como Herramienta para el Fortalecimiento y el Desarrollo de la Educación Virtual. Consultado el 10 de febrero de 2014. Disponible en http://www.cibersociedad.net/archivo /articulo .php?art =218.